### PRESENTED BY: CALIFORNIA REGIONAL MULTIPLE LISTING SERVICE

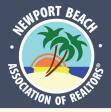

# **LIVE CRMLS Matrix Training**

#### MATRIX: ENGAGING CLIENTS 9:00AM-10:00AM

DID YOU KNOW THAT YOU CAN MANAGE CLIENT INFORMATION DIRECTLY IN CRMLS MATRIX? ENGAGE WITH YOUR CONTACTS AND KEEP THEIR INFORMATION CLOSE AT HAND TO BOOST YOUR COMMUNICATIONS. THIS CLASS

| COVERS: |
|---------|
|---------|

|   | COVERS.                                                              |
|---|----------------------------------------------------------------------|
| • | ENTERING YOUR CONTACTS IN MATRIX                                     |
| • | ONEHOME BRANDING & VIEWING YOUR CLIENTS' ACTIVITY                    |
| • | SETTING UP AUTO EMAILS FOR YOUR CLIENTS                              |
| • | SEARCHING OUTGOING CLIENT EMAILS FOR INFORMATION YOU'VE ALREADY SENT |
| • | SETTING UP SAVED AND FAVORITE SEARCHES FOR YOUR CLIENTS              |

#### INFOSPARKS MARKET STATISTICS 10:00AM-11:00AM

INFOSPARKS' EASILY ACCESSIBLE MARKET STATISTICS MAKE CURATING STATISTICAL REPORTS QUICK AND EASY. TRANSLATE LOCAL GEOGRAPHICAL INFORMATION AND HOUSING VARIABLES INTO STRIKING VISUAL COMMUNICATION AND CUSTOMIZE YOUR DATA REPORTING IN A WAY THAT CLIENTS CAN UNDERSTAND AND TRUST. THIS CLASS COVERS HOW TO USE INFOSPARKS WITHIN ALL CRMLS MLS SYSTEMS TO CREATE STUNNING, EASY-TO-UNDERSTAND VISUALS TO HELP YOUR CLIENTS MAKE THEIR NEXT MOVE.

**CRMLS APP** 

11:00AM - 12:00PM

ACCESS YOUR INFORMATION ANYTIME, ANYWHERE WITH THE CRMLS APP. SEARCH FOR LISTINGS, COMMUNICATE WITH AGENTS AND CLIENTS, AND VIEW PROPERTY INFORMATION WITH THE POWER OF CRMLS DATA ON YOUR MOBILE DEVICE. LEARN HOW TO SAVE TIME AND EFFORT BY EASILY SYNCHRONIZING YOUR CRMLS MATRIX CARTS AND FAVORITES BETWEEN YOUR COMPUTER AND MOBILE DEVICE. THIS CLASS WILL TAKE YOU THROUGH:

> INSTALLING THE APP AND SETTING UP YOUR ACCOUNT ACCESSING YOUR CONTACTS AND SAVED SEARCHES HOW TO COMMUNICATE WITH CLIENTS AND OTHER AGENTS HOW TO SEARCH FOR LISTINGS

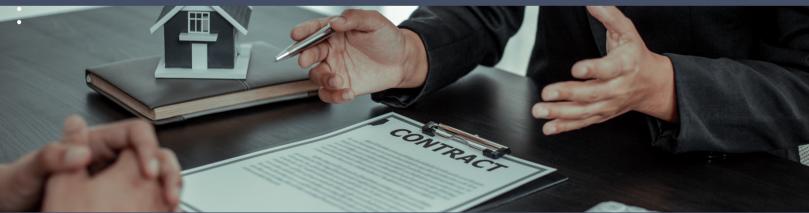

## **Click Here to Register Now**

September 27th, 2023 9:00AM - 12:00PM